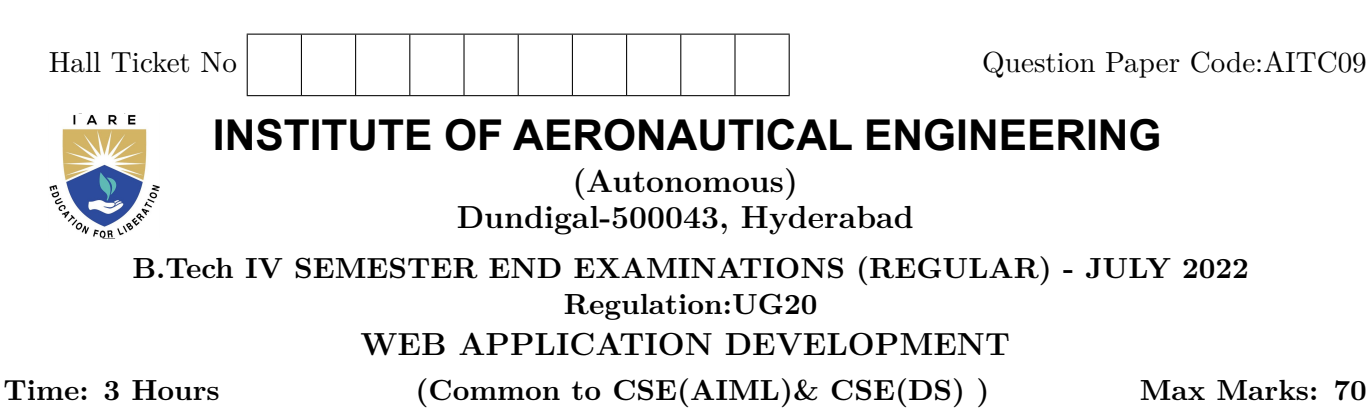

**Answer ALL questions in Module I and II Answer ONE out of two questions in Modules III, IV and V**

(NOTE: Provision is given to answer TWO questions from among one of the Modules III / IV / V

**All Questions Carry Equal Marks**

**All parts of the question must be answered in one place only**

# **MODULE – I**

- 1. (a) Explain the way in which data can be presented in a tabular form using HTML. Identify how a scripting language differs from HTML? [BL: Understand CO: 1|Marks: 7]
	- (b) Develop a login form using HTML with following validations on password field : minimum length 8 characters, it should have some special character. [BL: Apply] CO: 1|Marks: 7|

### **MODULE – II**

- 2. (a) Make use of Bootstrap features by giving an example for each:
	- i) Bootstrap Carousel Plugin
	- ii) Bootstrap Navigation bar
	- iii) Bootstrap alert messages [BL: Understand| CO: 2|Marks: 7]
	- (b) Explain why to choose Bootstrap for building the websites? Give an example of a basic grid structure in Bootstrap. [BL: Understand| CO: 2|Marks: 7]

### **MODULE – III**

- 3. (a) Classify the JavaScript objects. List the important built-in objects. How can you write your own object? [BL: Understand| CO: 3|Marks: 7]
	- (b) Develop a JavaScript program to read two numbers from the Text Boxes and to add/subtract upon clicking the corresponding buttons. The data must be validated before performing the add/subtract operation. [BL: Apply| CO: 3|Marks: 7]
- 4. (a) Demonstrate the basics of AJAX in the development of web application.

[BL: Understand| CO: 4|Marks: 7]

- (b) Illustrate styles in separate CSS file and also show how to link this CSS file in HTML file and show use of styles.
	- i) The headings should have normal font style and font's size should be 120%
	- ii) Define a class arial for paragraph which defines font family arial and font style bold.
	- iii) Apply a background color yellow and apply a background image "browntile.jpg"

[BL: Apply| CO: 4|Marks: 7]

## **MODULE – IV**

- 5. (a) Briefly explain the steps involved in the React-Server communication. How to re-render the view when the browser is resized? [BL: Understand| CO: 5|Marks: 7]
	- (b) With the help of code snippet explain how the data is stored in local storage using React.

[BL: Apply| CO: 5|Marks: 7]

- 6. (a) Summarize the different phases of the component lifecycle. With the help of a code snippet, explain the Color reducer component. [BL: Understand| CO: 5|Marks: 7|
	- (b) Write down the program to create a switching component for displaying different pages. Summarize prop drilling in React. [BL: Apply| CO: 5|Marks: 7]

### **MODULE – V**

- 7. (a) Explain how the REDUX store works internally. Enumerate the create Slice REDUX APIs by giving an example. [BL: Understand] CO: 6[Marks: 7]
	- (b) With the help of a code snippet explain how REDUX store implements dispatching actions.

[BL: Apply| CO: 6|Marks: 7]

8. (a) How to integrate API in Redux? List the various steps involved in integrating REDUX with UI.

[BL: Understand| CO: 6|Marks: 7]

(b) Develop the configure store REDUX API by giving the code snippet. [BL: Apply| CO: 6|Marks: 7]

 $- \circ \circ \bigcap \circ \circ -$